# Raster data **INOSLEI UOLO**<br>Víctor Granda<br>Ecosystem Modelling Facility<br>15/03/2022 INOSCEI UOLO<br>Víctor Granda<br>Ecosystem Modelling Facility<br>15/03/2022<br>25703/2022

#### There are several packages to work with raster data: install.package(terra) library(terra) lidar\_dbh\_raster <- rast('lidar\_dbh\_raster.tif')  $\ell$ idar $\ell$ abaraster, lidar $\ell$ abaraster, lidar $\ell$ with  $R$  as telligarited  $R$  raster,  $\frac{1}{2}$ , or  $\frac{1}{2}$ , or  $\frac{1}{2}$ , or  $\frac{1}{2}$ , or  $\frac{1}{2}$ Victor Granda  $C$ rs is framework used to precisely measure locations on the surface of the surface of the surface of the  $E$ lidar $r$ aster  $\sim$  terra:: $p$ raster, 'epsg:3043')  $\sim$  $\mathbf{R}$ lidar\_data\_sf <- st\_read('lidar\_data.gpkg', quiet = TRUE) %>%  ${\it l}$ idar  ${\it l}$ datatata ${\it l}$ lidar $r$ aster $\alpha$ idar $\alpha$ terra:: $c$ raster, lidar $\alpha$ terra $\alpha$ terra $\alpha$ terra $\alpha$ lidar\_raster\_alt\_camp\_masked<-  $\cdot$ tor (ligar) $\alpha$ + c(1000, -1000) min values 1000.840,-990.840,-990.990.990.990.990.990.999.99<br>| cosystem Modelling Facility<br>|-<br>| 1000.972022 global(lidar\_raster, "mean",na.rm = TRUE) plot(lidar\_raster,axes=FALSE,col = rainbow(25)) install.packages('stars') library(stars) merge(lidar\_raster) write\_stars(lidar\_raster\_stars,'lidar\_raster.nc')read\_stars('lidar\_raster.nc') st\_crs(lidar\_raster\_stars) st\_transform(lidar\_raster\_stars, crs= 3043) reference grid  $\sigma$  stars(stars), discrete grid  $\sigma$  as  $\sigma$  . The 200, dy  $\sigma$  = 200, dy  $\sigma$  = 200, dy  $\sigma$  = 200, dy  $\sigma$  $\rho$ lictor (standa $r$ stars, lidar dataran and 2 feature and 2 features and 2 features and 2 features and 2 features and 2 fields an<br>Action of the stars of the stars of the stars of the stars of the stars of the stars of the stars of the stars  $\ell$ ictor Granda $\ell$ absolution  $\alpha$  such that  $\alpha$ Víctor Granda

terra: modern standard to work with raster data in Republican in Republican in Republican in Republican in Rep<br># class : SpatFall in Republican in Republican in Republican in Republican in Republican in Republican in Repu stars: work with raster, and also datacubes (more than 3 dimensions). .<br>Excavatore Madelline Facility : Spat dimensions 660, 680, 2 (nrow, ncol, nlyr) crs(lidar\_raster) lidar\_data\_terra 1 115.246024 19.97279  $\mathbf{y}$ 217.1111273 20.11127 20.11127 20.11127 20.11127 20.1112 vectors 660, 680, 2 (nrow, ncol, nrow, neopol, nrow, neopol, nrow, neopol, nrow, neopol, nrow, neopol, neopol,  $\alpha$  and  $\alpha$  and  $\alpha$  and  $\alpha$  and  $\alpha$  and  $\alpha$ iystem Modelling Facility<br>03/2022<br>03/2022  $\alpha$ ystem modelling i atlity attribute<br>Standard (s): Italian F Min. 1st Queen 3rd Queen 3rd Queen 3rd Queen 3rd Queen 3rd Queen 3rd Queen 3rd Queen 3rd Queen 3rd Queen 3rd Qu<br>Maxwell Africa 3rd Queen 3rd Queen 3rd Queen 3rd Queen 3rd Queen 3rd Queen 3rd Queen 3rd Queen 3rd Queen 3rd Q Band2, Band<mark>aling Facility</mark><br>Userinput:unknown and 2 attributes<br>Userinput:unknown and 2 attributes telli r downsamples († 1920)<br>Geometriese tot 1940 ble de la domination († 1930)  ${\sf Ecosystem}$  Modelling Facility  ${\sf Ecos}$  is a sequence of transparent  ${\sf Ecos}$  is a sequence  ${\sf Ecos}$ 

 $\frac{1}{2}$  at  $\frac{1}{2}$  at  $\frac{1}{2}$  and  $\frac{1}{2}$  at  $\frac{1}{2}$  and  $\frac{1}{2}$  and  $\frac{1}{2}$  are  $\frac{1}{2}$  and  $\frac{1}{2}$  and  $\frac{1}{2}$  and  $\frac{1}{2}$  and  $\frac{1}{2}$  and  $\frac{1}{2}$  and  $\frac{1}{2}$  and  $\frac{1}{2}$  and  $\frac{1}{2}$  and ## resolution : 400, 400 (x, y) ## dimensions : 330, 340, 2 (nrow, ncol, nlyr) extent 25600, 52800, 52800, 45800, 45800, 47520, 47520, 47520, 47520, 47520, 47520, 47520, 47520, 47520, 47520  $15/03/2022$ ased $C$ ased $C$ rs $\Gamma$ unknown $\Gamma$ ased $\Gamma$ 15/03/2022<br>15/03/2022  $B\sim 5/03/2022$  unknown  $\sim 1/0.000$  and  $\sim 1/0.000$ Box:xmin:279185.7ymin:4504748 xmin:4504748 xmin:450474 xmin:45049ProjectedCRS:ETRS89/UTMzone31N (N-E)<br>Etxechion:4504748 xmin:450492.1 ymax: 4732649ProjectedCRS:ETRS89/UTMzone31N (N-E) 3361922.84561930377678.645630377678.64593064lidar\_ab\_rasterlidar\_ab\_rasterlidar\_ab\_rasterlidar\_ab\_rasterlidar\_<br>2003.04593061.04593061.04593061.04593061.04593061.04593061.04593061.04593061.04593061.04593061.04593061.045930 15/03/2022

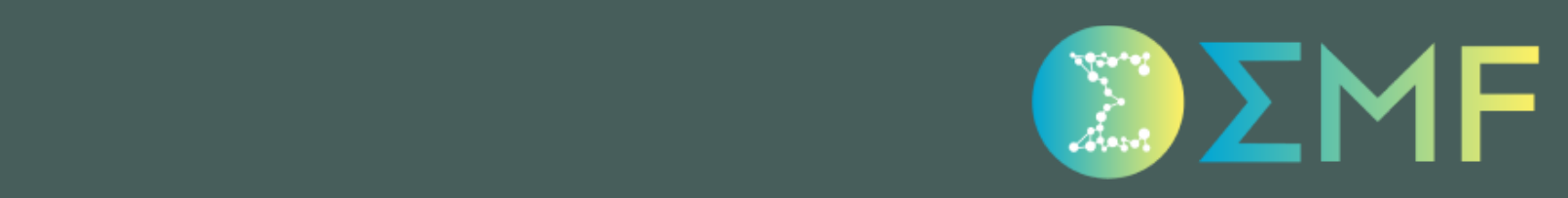

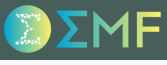

Raster data consist of a matrix of pixels (or cells) organized into rows and columns (also know as grid), where each pixel contains a value representing information (such an attribute like in the simple features, i.e. biomass).

#### Rpackages

There are several packages to work with raster data:

- raster: original and old standard to work with raster data in R.
- terra: modern standard to work with raster data in R.
- stars: work with raster, and also datacubes (more than 3 dimensions).

In this session we will explore the terra package, as it has most of the most common tools to work with raster data implemented, as well as a nice online documentation ([https://rspatial.org/terra/pkg/index.html\)](https://rspatial.org/terra/pkg/index.html)

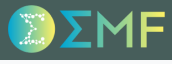

## terrapackage

install.package(terra)

## min value : 0.84

#### Read data

```
library(terra)
## terra 1.5.21
##
## Attaching package: 'terra'
## The following object is masked from 'package:ggplot2':
##
## arrow
## The following object is masked from 'package:dplyr':
##
## src
lidar_ab_raster <- rast('lidar_ab_raster.tif')
lidar_ab_raster
## class : SpatRaster
## dimensions : 660, 680, 1 (nrow, ncol, nlyr)
## resolution : 400, 400 (x, y)
## extent : 256000, 528000, 4488000, 4752000 (xmin, xmax, ymin, ymax)
## coord. ref. : +proj=utm +zone=31 +ellps=GRS80 +units=m +no_defs
## source : lidar_ab_raster.tif
## name : lidar_ab_raster
```
#### Layers

```
lidar_dbh_raster <- rast('lidar_dbh_raster.tif')
lidar_raster <- c(lidar_ab_raster, lidar_dbh_raster)
lidar_raster
```
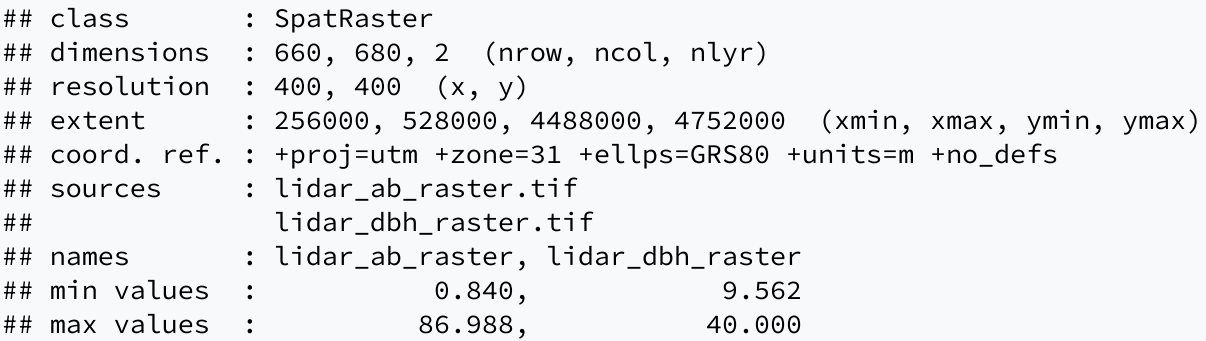

#### Write data

```
writeRaster(lidar_raster, 'lidar_raster.tif', overwrite = TRUE)
rast('lidar_raster.tif')
## class : SpatRaster
## dimensions : 660, 680, 2 (nrow, ncol, nlyr)
## resolution : 400, 400 (x, y)
## extent : 256000, 528000, 4488000, 4752000 (xmin, xmax, ymin, ymax)
## coord. ref. : +proj=utm +zone=31 +ellps=GRS80 +units=m +no defs
## source : lidar_raster.tif
## names : lidar_ab_raster, lidar_dbh_raster
## min values : 0.840, 9.562
## max values : 86.988, 40.000
```
#### CRS

CRS is a framework used to precisely measure locations on the surface of the Earth as coordinates.

```
crs(lidar_raster)
```
## [1] "PROJCRS[\"unknown\",\n BASEGEOGCRS[\"unknown\",\n DATUM[\"Unknown\_based\_on\_GRS80\_ellip

#### transform CRS

```
lidar_raster <- terra::project(lidar_raster, 'epsg:3043')
lidar_raster
## class : SpatRaster
## dimensions : 660, 680, 2 (nrow, ncol, nlyr)
## resolution : 400, 400 (x, y)
## extent : 256000, 528000, 4488000, 4752000 (xmin, xmax, ymin, ymax)
## coord. ref. : ETRS89 / UTM zone 31N (N-E) (EPSG:3043)
## source : memory
## names : lidar_ab_raster, lidar_dbh_raster
## min values : 0.840, 9.562
## max values : 86.988, 40.000
```
#### Aggregate/Dissaggregate

```
Aggregate (less resolution = bigger pixel)
```

```
terra::aggregate(lidar_raster, fact = 2, fun = 'max')
## class : SpatRaster
## dimensions : 330, 340, 2 (nrow, ncol, nlyr)
## resolution : 800, 800 (x, y)## extent : 256000, 528000, 4488000, 4752000 (xmin, xmax, ymin, ymax)
## coord. ref. : ETRS89 / UTM zone 31N (N-E) (EPSG:3043)
## source : memory
## names : lidar_ab_raster, lidar_dbh_raster
## min values : 2.962121, 13.256105
## max values : 86.988, 40.000
```
#### Dissaggregate (more resolution = smaller pixel)

terra::disagg(lidar\_raster, fact = 2, method = 'bilinear')

```
## class : SpatRaster
## dimensions : 1320, 1360, 2 (nrow, ncol, nlyr)
## resolution : 200, 200 (x, y)
## extent : 256000, 528000, 4488000, 4752000 (xmin, xmax, ymin, ymax)
## coord. ref. : ETRS89 / UTM zone 31N (N-E) (EPSG:3043)
## source : memory
## names : lidar ab raster, lidar dbh raster
```
#### Extract values from vector data

```
library(sf)
lidar_data_sf <- st_read('lidar_data.gpkg', quiet = TRUE) %>%
  st_transform(crs = 3043)
lidar_data_terra <- vect(lidar_data_sf)
lidar_data_terra
```
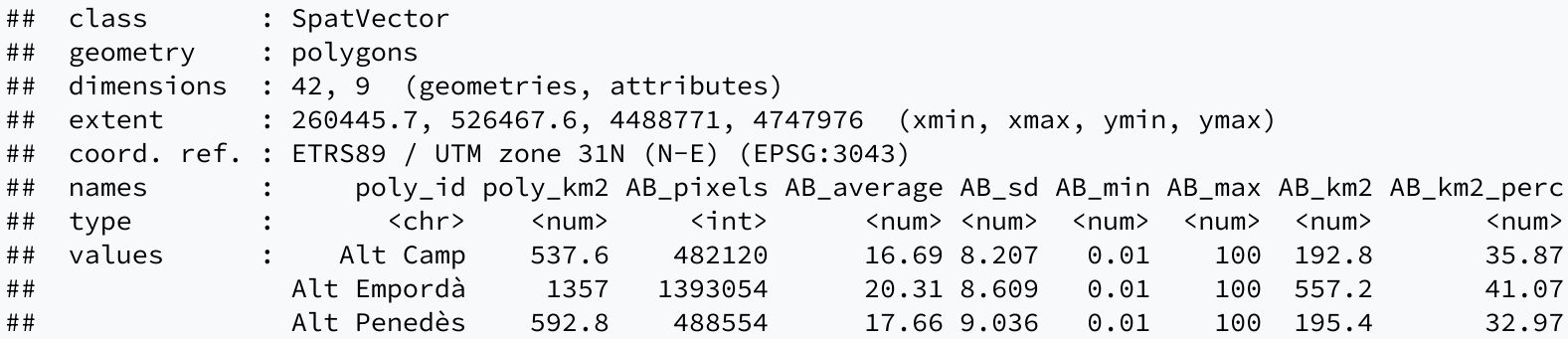

#### Extract values from vector data

terra::extract(lidar\_raster, lidar\_data\_terra, mean, na.rm = TRUE)

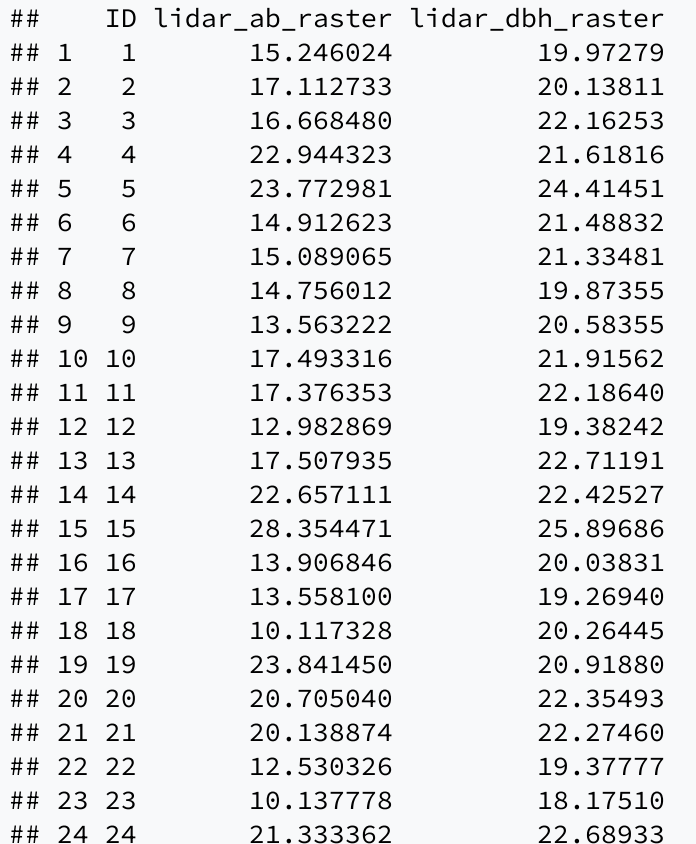

#### Extract values from vector data

```
lidar_centroids <- st_read('lidar_data.gpkg', quiet = TRUE) %>%
  st_transform(crs = 3043) %>%
  st_centroid() %>%
  vect()
```
## Warning in st\_centroid.sf(.): st\_centroid assumes attributes are constant over geometries of x

terra::extract(lidar\_raster, lidar\_centroids, method = 'simple')

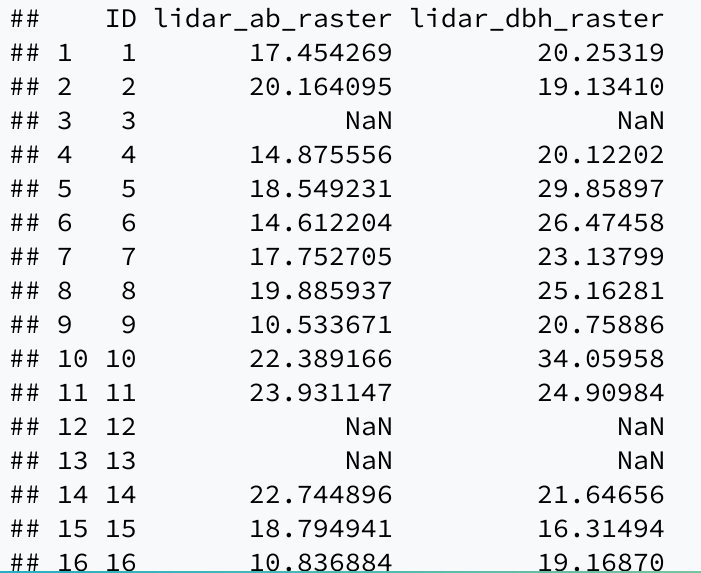

#### Crop and mask

lidar\_raster\_alt\_camp <- terra::crop(lidar\_raster, lidar\_data\_terra[1,]) plot(lidar\_raster\_alt\_camp)

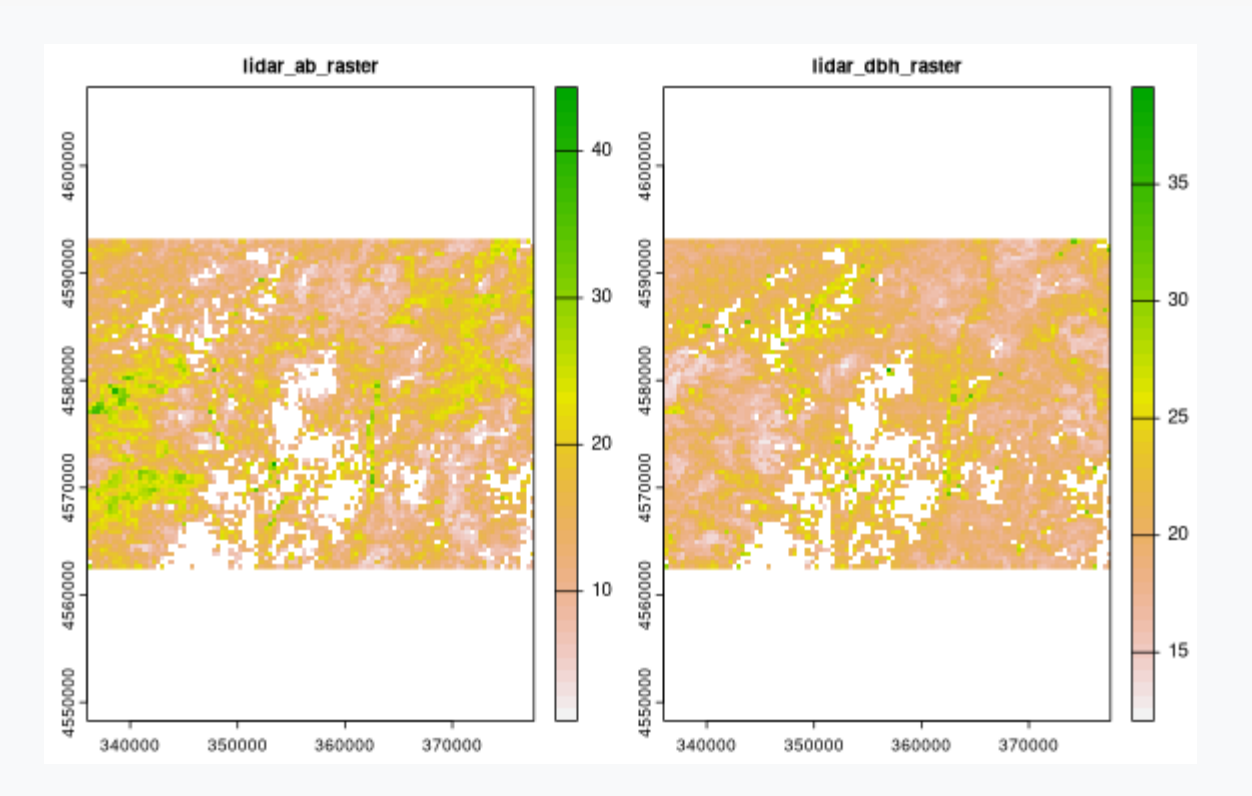

#### Crop and mask

```
lidar_raster_alt_camp_masked <-
  terra::crop(lidar_raster, lidar_data_terra[1,], mask = TRUE)
plot(lidar_raster_alt_camp_masked)
```
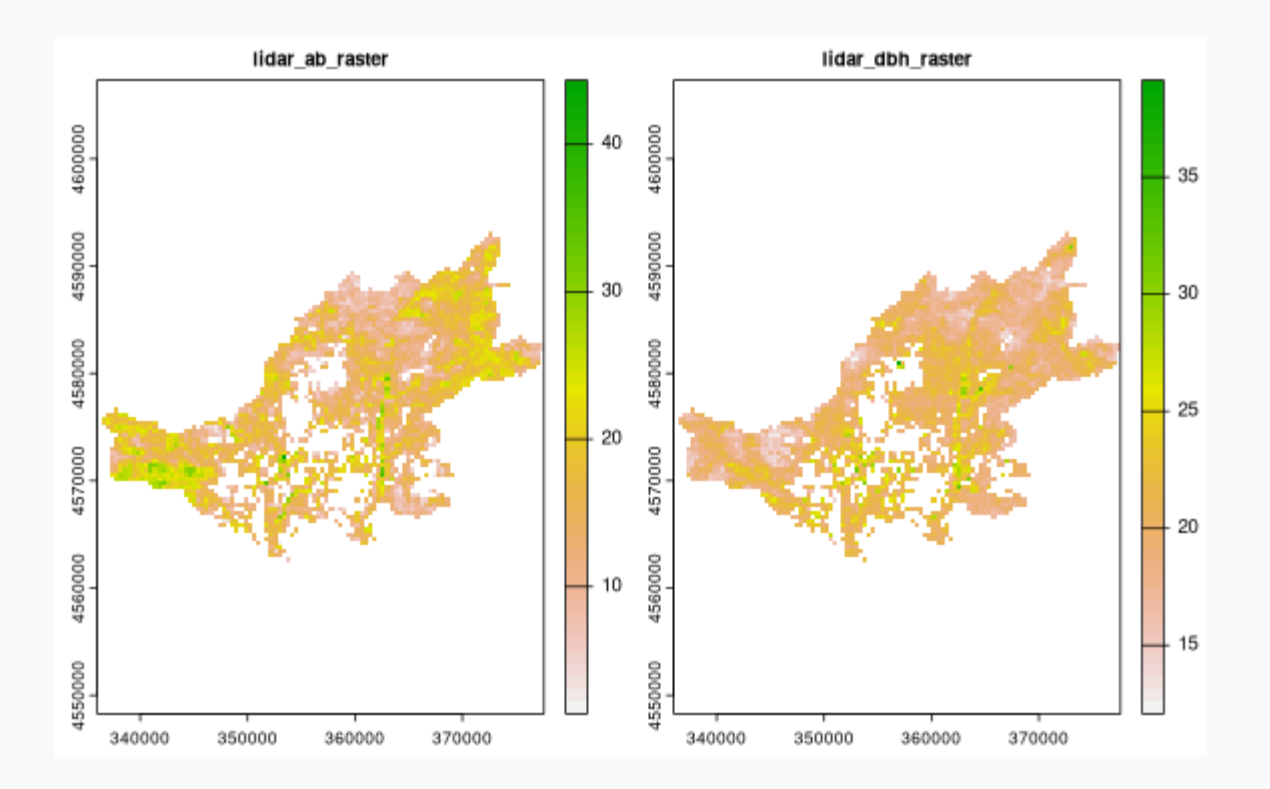

#### Raster algebra

 $lidar\_raster + c(1000, -1000)$ 

## class : SpatRaster ## dimensions : 660, 680, 2 (nrow, ncol, nlyr) ## resolution : 400, 400 (x, y) ## extent : 256000, 528000, 4488000, 4752000 (xmin, xmax, ymin, ymax) ## coord. ref. : ETRS89 / UTM zone 31N (N-E) (EPSG:3043) ## source : memory ## names : lidar\_ab\_raster, lidar\_dbh\_raster ## min values : 1000.840, -990.438 ## max values : 1086.988, -960.000

#### Raster algebra

```
## class : SpatRaster
## dimensions : 660, 680, 3 (nrow, ncol, nlyr)
## resolution : 400, 400 (x, y)
## extent : 256000, 528000, 4488000, 4752000 (xmin, xmax, ymin, ymax)
## coord. ref. : ETRS89 / UTM zone 31N (N-E) (EPSG:3043)
## sources : memory (2 layers)
## memory
## names : lidar_ab_raster, lidar_dbh_raster, lidar_ab_raster
## min values : 0.840, 9.562, 16.400
## max values : 86.9880, 40.0000, 122.4799
```
c(lidar\_raster, lidar\_ab\_raster + lidar\_dbh\_raster)

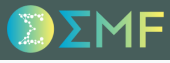

#### Pixels algebra

global(lidar\_raster, "mean", na.rm = TRUE)

## mean ## lidar\_ab\_raster 17.86761 ## lidar\_dbh\_raster 21.46871

#### Plot

plot(lidar\_raster, axes= FALSE, col = rainbow(25))

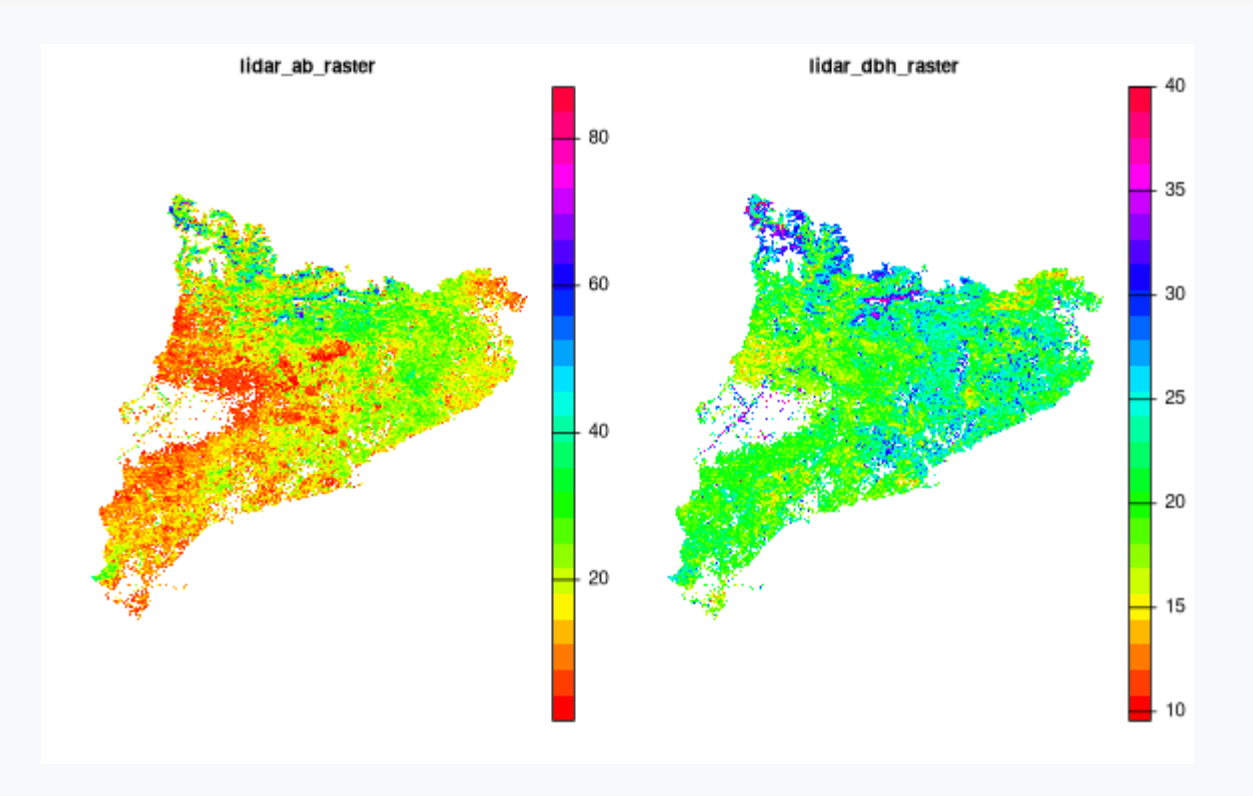

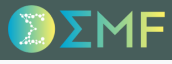

## stars package

install.packages('stars')

#### stars package

#### library(stars)

```
## Loading required package: abind
```

```
lidar_raster_stars <- read_stars('lidar_raster.tif')
lidar_raster_stars
```

```
## stars object with 3 dimensions and 1 attribute
## attribute(s):
## Min. 1st Qu. Median Mean 3rd Qu. Max. NA's
## lidar_raster.tif 0.84 15.8 19.8065 19.66816 23.28197 86.988 560210
## dimension(s):
## from to offset delta refsys point values
## x 1 680 256000 400 +proj=utm +zone=31 +ellps... FALSE NULL
## y 1 660 4752000 -400 +proj=utm +zone=31 +ellps... FALSE 4 2000 - NULL
## band 1 2 NA NA NA NA lidar_ab_raster , lidar_dbh_raster
## x/y## x [x]## y [y]## band
```
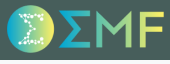

#### **Bands and attributes**

lidar\_raster <- split(lidar\_raster\_stars)

#### **Bands and attributes**

```
merge(lidar_raster)
## stars object with 3 dimensions and 1 attribute
## attribute(s):
## Min. 1st Qu. Median Mean 3rd Qu. Max. NA's
## X 0.84 15.8 19.8065 19.66816 23.28197 86.988 560210
## dimension(s):
## from to offset delta refsys point
## x 1 680 256000 400 +proj=utm +zone=31 +ellps... FALSE
## y 1 660 4752000 -400 +proj=utm +zone=31 +ellps... FALSE
## attributes 1 2 NA NA NA NA
## values x/y
## x NULL \lceil x \rceil## y NULL [y]
## attributes lidar_ab_raster , lidar_dbh_raster
```
#### Write stars objects

```
write_stars(lidar_raster_stars, 'lidar_raster.nc')
read_stars('lidar_raster.nc')
## Band1, Band2,
## stars object with 2 dimensions and 2 attributes
## attribute(s):
## Min. 1st Qu. Median Mean 3rd Qu. Max. NA's
## Band1 0.840 11.12243 16.66869 17.86761 22.80815 86.988 280105
## Band2 9.562 18.82708 20.89650 21.46871 23.50256 40.000 280105
## dimension(s):
## from to offset delta refsys point values x/y
## x 1 680 256000 400 +proj=utm +zone=31 +ellps... NA NULL [x]
## y 1 660 4752000 -400 +proj=utm +zone=31 +ellps... NA NULL [y]
```
#### CRS transformations

```
st_crs(lidar_raster_stars)
```
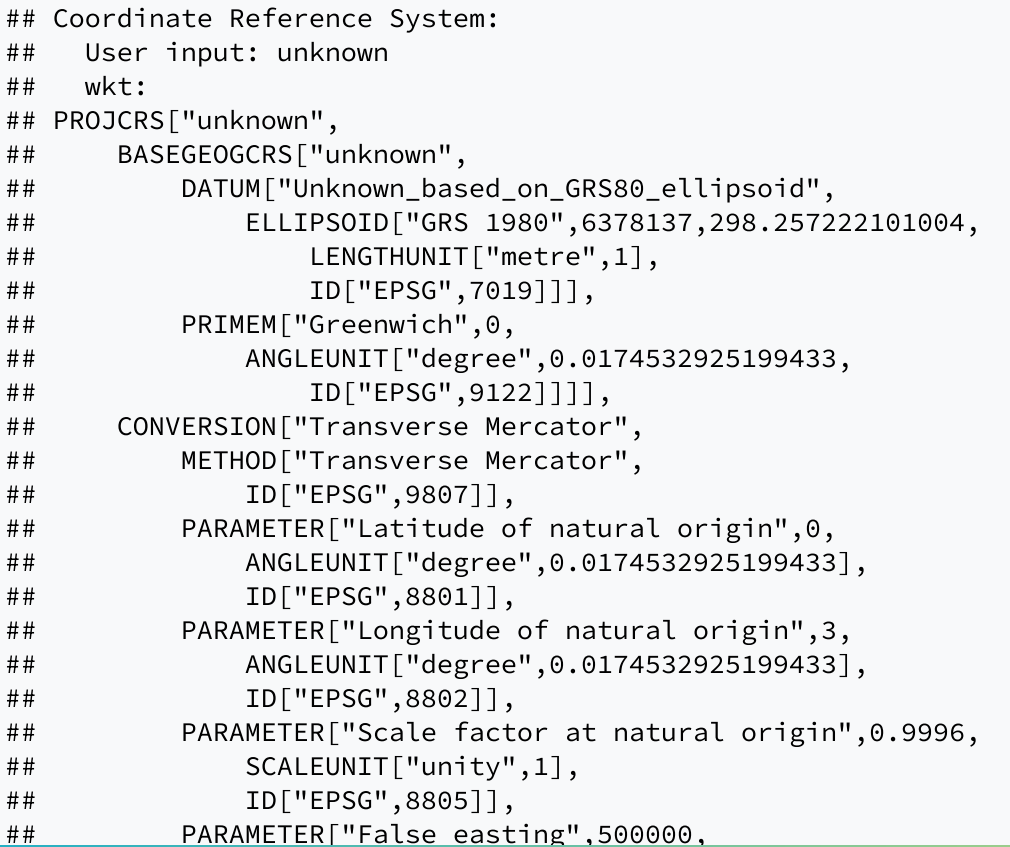

#### CRS transformations

```
st_transform(lidar_raster_stars, crs = 3043)
## stars object with 3 dimensions and 1 attribute
## attribute(s):
## Min. 1st Qu. Median Mean 3rd Qu. Max. NA's
## lidar_raster.tif 0.84 15.8 19.8065 19.66816 23.28197 86.988 560210
## dimension(s):
## from to offset delta refsys point values x/y
## x 1 680 NA NA ETRS89 / UTM zone 31N (N-E) FALSE [680x660] 256200,...,527800 [x]
## y 1 660 NA NA ETRS89 / UTM zone 31N (N-E) FALSE [680x660] 4488200,...,4751800 [y]
## band 1 2 NA NA NA NA lidar_ab_raster , lidar_dbh_raster
## curvilinear grid
```

```
lidar_raster_stars <- st_warp(lidar_raster_stars, crs = 3043)
```
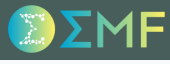

#### Aggregate / Dissaggregate

reference\_grid <- st\_as\_stars(st\_bbox(lidar\_raster\_stars), dx = 200, dy = 200) plot(st\_warp(lidar\_raster\_stars, reference\_grid))

## downsample set to 3

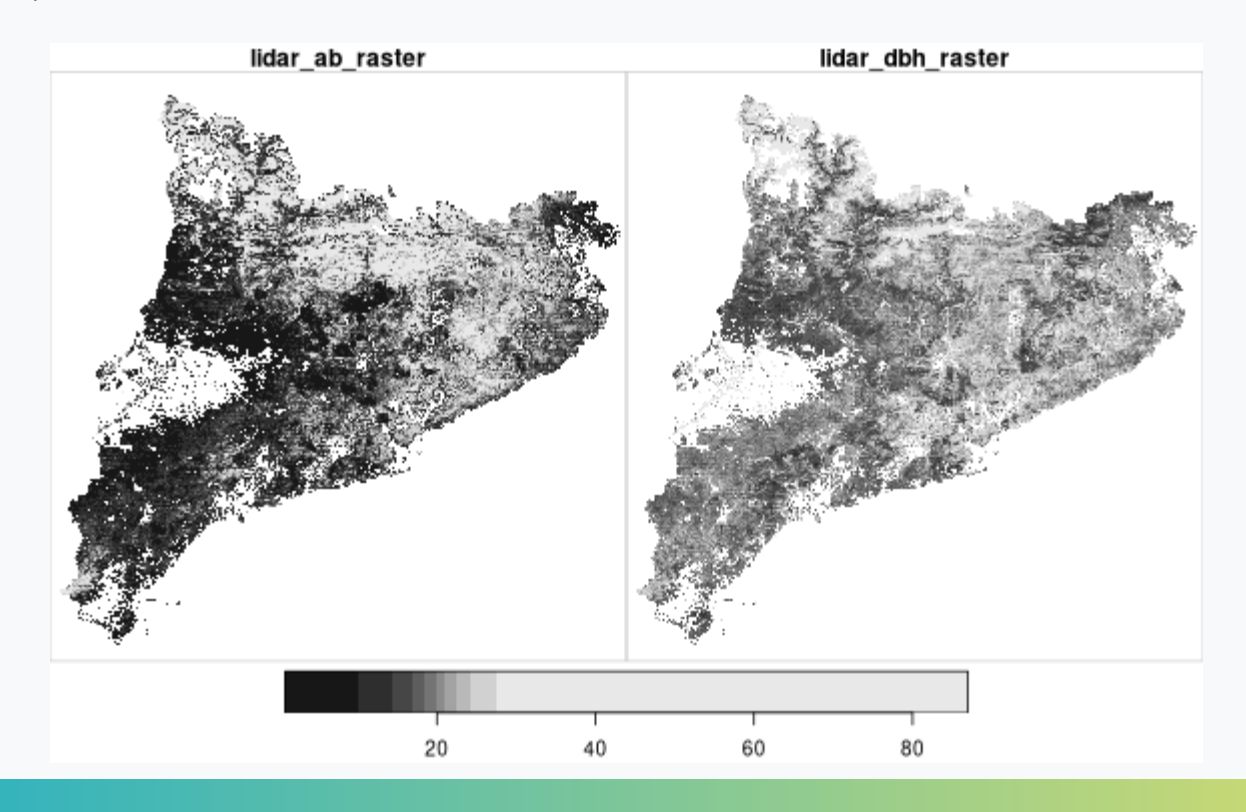

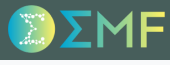

#### Aggregate / Dissaggregate

reference\_grid <- st\_as\_stars(st\_bbox(lidar\_raster\_stars), dx = 10000, dy = 10000) plot(st\_warp(lidar\_raster\_stars, reference\_grid))

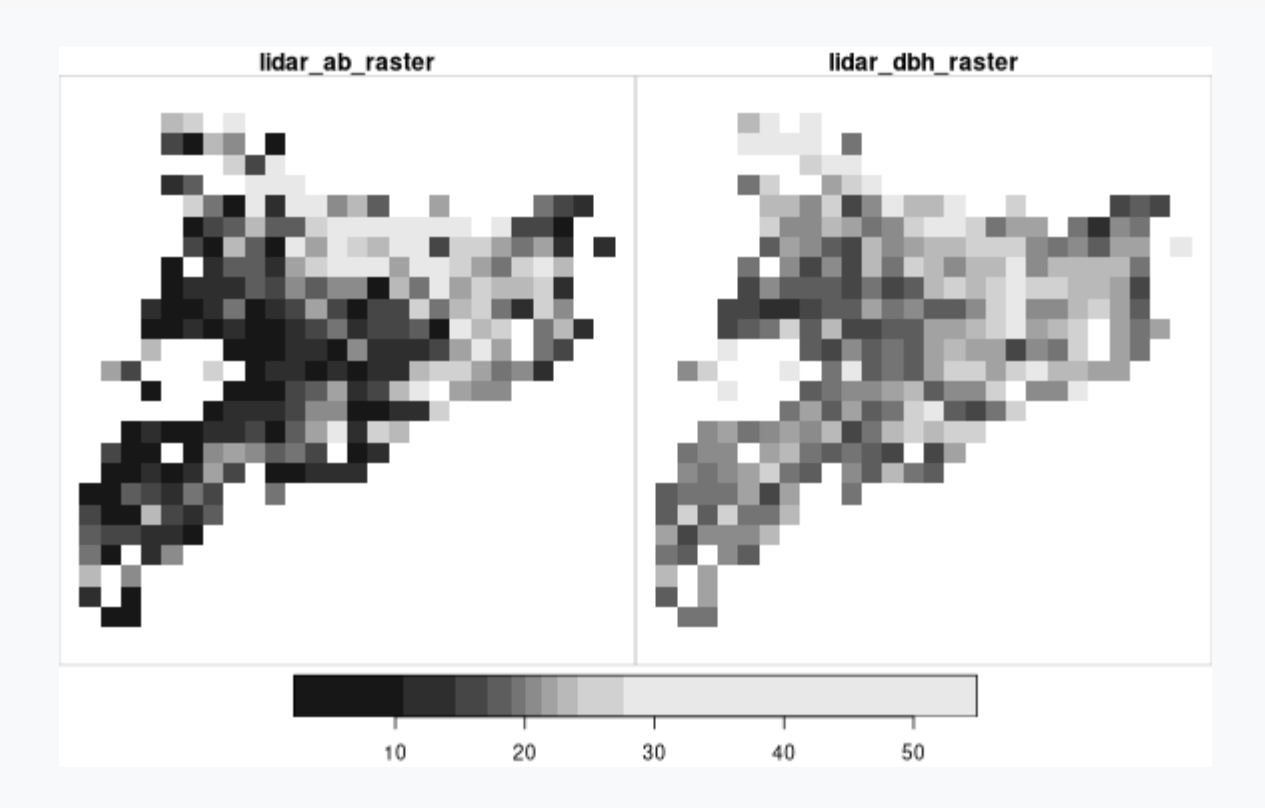

#### Extract values from vector data

```
lidar_centroids <- st_centroid(lidar_data_sf)
```
## Warning in st centroid.sf(lidar data sf): st centroid assumes attributes are constant over ## geometries of x

st\_extract(lidar\_raster\_stars, lidar\_centroids)

## stars object with 2 dimensions and 1 attribute ## attribute(s): ## Min. 1st Qu. Median Mean 3rd Qu. Max. NA's ## lidar\_raster.tif 7.467778 16.31219 19.95963 19.57132 22.66794 34.05958 16 ## dimension(s): ## from to offset delta refsys point ## geom 1 42 NA NA ETRS89 / UTM zone 31N (N-E) TRUE ## band 1 2 NA NA NA NA ## values ## geom POINT (358422.6 4576554),...,POINT (423874.9 4627749) ## band lidar\_ab\_raster , lidar\_dbh\_raster

#### Extract values from vector data

st\_extract(lidar\_raster\_stars, lidar\_centroids) %>% st\_as\_sf()

## Simple feature collection with 42 features and 2 fields ## Geometry type: POINT ## Dimension: XY ## Bounding box: xmin: 279185.7 ymin: 4504748 xmax: 505392.1 ymax: 4732649 ## Projected CRS: ETRS89 / UTM zone 31N (N-E) ## First 10 features: ## lidar\_ab\_raster lidar\_dbh\_raster geom ## 1 17.45427 20.25319 POINT (358422.6 4576554) ## 2 20.16409 19.13410 POINT (496188.9 4683595) ## 3 NA NA POINT (391065.8 4582623) ## 4 14.87556 20.12202 POINT (366720.8 4681336) ## 5 18.54923 29.85897 POINT (321143.6 4706110) ## 6 14.61220 26.47458 POINT (381909.9 4606116) ## 7 17.75270 23.13799 POINT (400743.5 4626667) ## 8 19.88594 25.16281 POINT (330797.4 4556041) ## 9 10.53367 20.75886 POINT (294404 4523912) ## 10 22.38917 34.05958 POINT (505392.1 4645040)

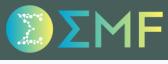

#### Extract values from vector data

aggregate(lidar\_raster\_stars, lidar\_data\_sf[1,], mean, na.rm = TRUE) %>% st\_as\_sf() ## Simple feature collection with 1 feature and 2 fields ## Geometry type: MULTIPOLYGON ## Dimension: XY ## Bounding box: xmin: 336192.8 ymin: 4562380 xmax: 377678.6 ymax: 4593064 ## Projected CRS: ETRS89 / UTM zone 31N (N-E) ## lidar\_ab\_raster lidar\_dbh\_raster geom ## 1 15.24602 19.97279 MULTIPOLYGON (((374342.1 45...

### Crop

plot(st\_crop(lidar\_raster\_stars, lidar\_data\_sf[1,]))

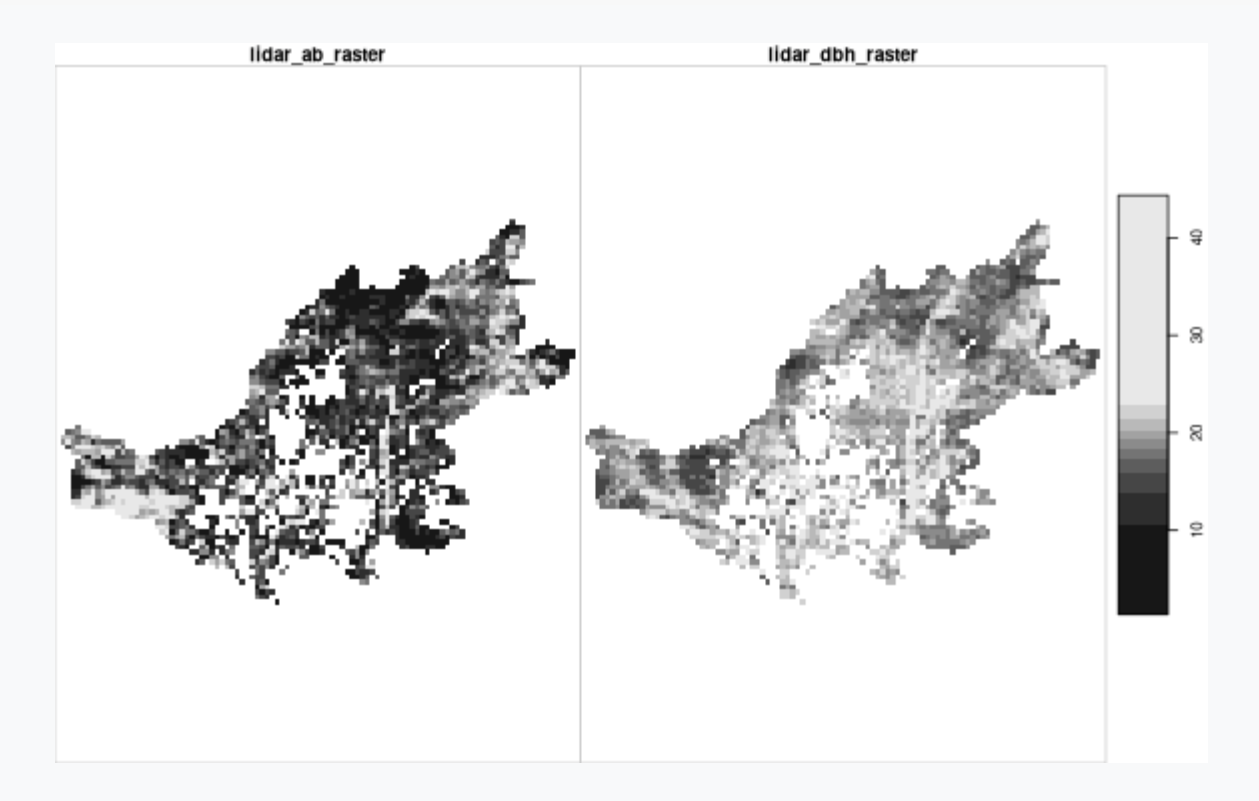

#### Raster algebra

lidar\_raster\_stars\*5

## stars object with 3 dimensions and 1 attribute ## attribute(s): ## Min. 1st Qu. Median Mean 3rd Qu. Max. NA's ## lidar\_raster.tif 4.2 79 99.0325 98.34081 116.4098 434.94 560210 ## dimension(s): ## from to offset delta refsys point values ## x 1 680 256000 400 ETRS89 / UTM zone 31N (N-E) NA NULL ## y 1 660 4752000 -400 ETRS89 / UTM zone 31N (N-E) NA NULL ## band 1 2 NA NA NA NA lidar\_ab\_raster , lidar\_dbh\_raster  $##$   $x/y$  $## x$   $\lceil x \rceil$  $## y$   $[y]$ ## band

### ggplot2

```
library(ggplot2)
ab_stars <- slice(lidar_raster_stars, band, 1)
ggplot() +
  geom_stars(data = ab_stars) +
  scale_fill_fermenter(palette = 2, direction = 1, type = 'seq', na.value = 'transparent')
```
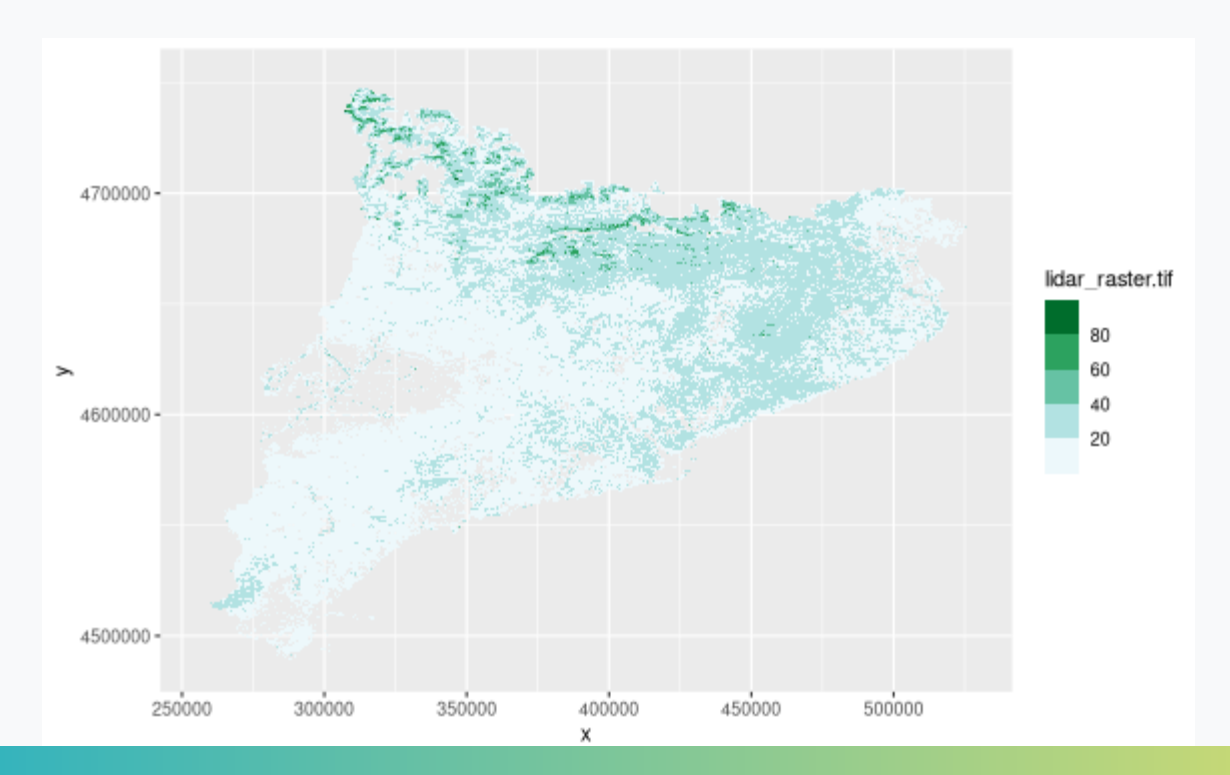